# R**é**aliser des ressources num**é**riques multim**é**dias en ligne

Cours –démonstrations – fiches connaissances

Audio – vidéo - animation

 $S_\cdot I_\cdot I_\cdot$ 

Sciences industrielles de l'ingénieur

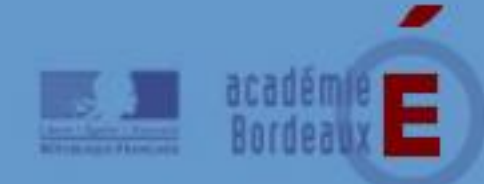

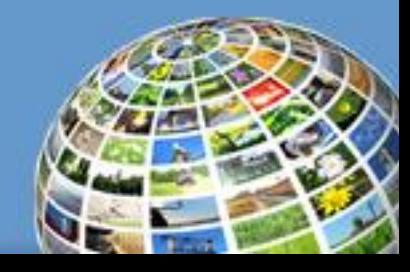

#### Référentiel des compétences professionnelles des métiers du professorat et de l'éducation

#### **On y note : Article 9**

- Intégrer les éléments de la culture numérique nécessaires à l'exercice de son métier
- Tirer le meilleur parti des outils, des ressources et des usages numériques, en particulier pour :

Permettre l'individualisation des apprentissages et développer les apprentissages collaboratifs

- Aider les élèves à s'approprier les outils et les usages numériques de manière critique et créative
- Participer à l'éducation des élèves à un usage responsable d'internet
- Utiliser efficacement les technologies pour échanger et se former

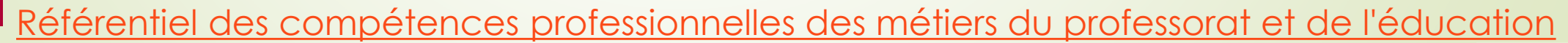

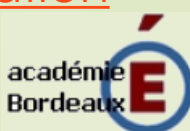

## Pourquoi faire ?

Ce n'est pas parce que on assiste à un cours qu'on le maitrise immédiatement

- Besoin de revoir depuis chez soi
- Besoin d'accompagnement
- **Besoin de remédiation**

 La mise en ligne d'un cours permet de donner une vision des savoirs différente et complémentaire de celle qui est en cours « classique».

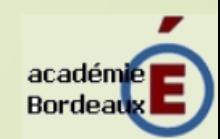

### Les ressources de cours en ligne

**L'élève** ne subit pas un cours mais il le parcourt, lui permettant ainsi d'arrêter ou de reprendre

L'intégration des outils de communication dans un cours permet à **l'enseignant** d'être appuyé par d'autres outils d'apprentissage

Le cours en ligne peut renvoyer **l'élève** vers d'autres ressources existantes sur le net, l'approfondissement et à l'étude détaillée de certains éléments du cours en présentiel.

**L'enseignant** peut utiliser son cours en ligne pour préparer les élèves à son cours présentiel : Il peut renvoyer les élèves à la consultation du cours en ligne afin qu'ils maîtrisent certains pré requis

**L'élève** peut préparer des questions auxquelles l'enseignant répondra en présentiel.

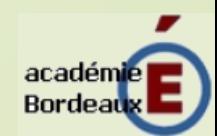

## L'organisation pédagogique d'un cours ressources en ligne :

Un cours doit être bien structuré afin de permettre sa mise en ligne.

L'accès et l'utilisation d'un tel cours doit être facile grâce à :

#### *Système d'entrée* :

Permettant de présenter le cours : indiquer les compétences à acquérir,

*Système d'apprentissage :* 

Offrant un contenu et des activités avec tous les éléments nécessaires à l'élève, *Système de sortie* :

Evaluer les connaissances acquises par l'élève et l'orienter, éventuellement vers un autre module de formation

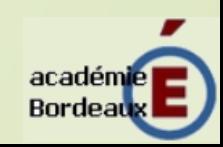

#### Exemples réalisésed maths-videos.com ÉCOLE POLYTECHNIQUE Vidéo L'analyse du fonctionnement d'un obj **Recommandations PDF** Séquence pédagogique Intro  $\overline{\phantom{a}}$  ,  $\overline{\phantom{a}}$  ,  $\overline{\phantom{a}}$  ,  $\overline{\phantom{a}}$ Mécanique des flu Académie de Bordeaux **Christophe Ancey, Fr. Exterco Ramaioli** Technologie  $\triangleright$  Fiches connaissances  $\blacksquare$  $\frac{0:03}{2:48}$  $K$   $||$   $||$   $||$

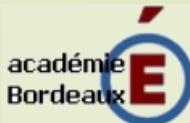

## Les outils

### **Outils gratuits**

Permettent la création gratuite, pour un rendu correct : plusieurs logiciels sont à utiliser :

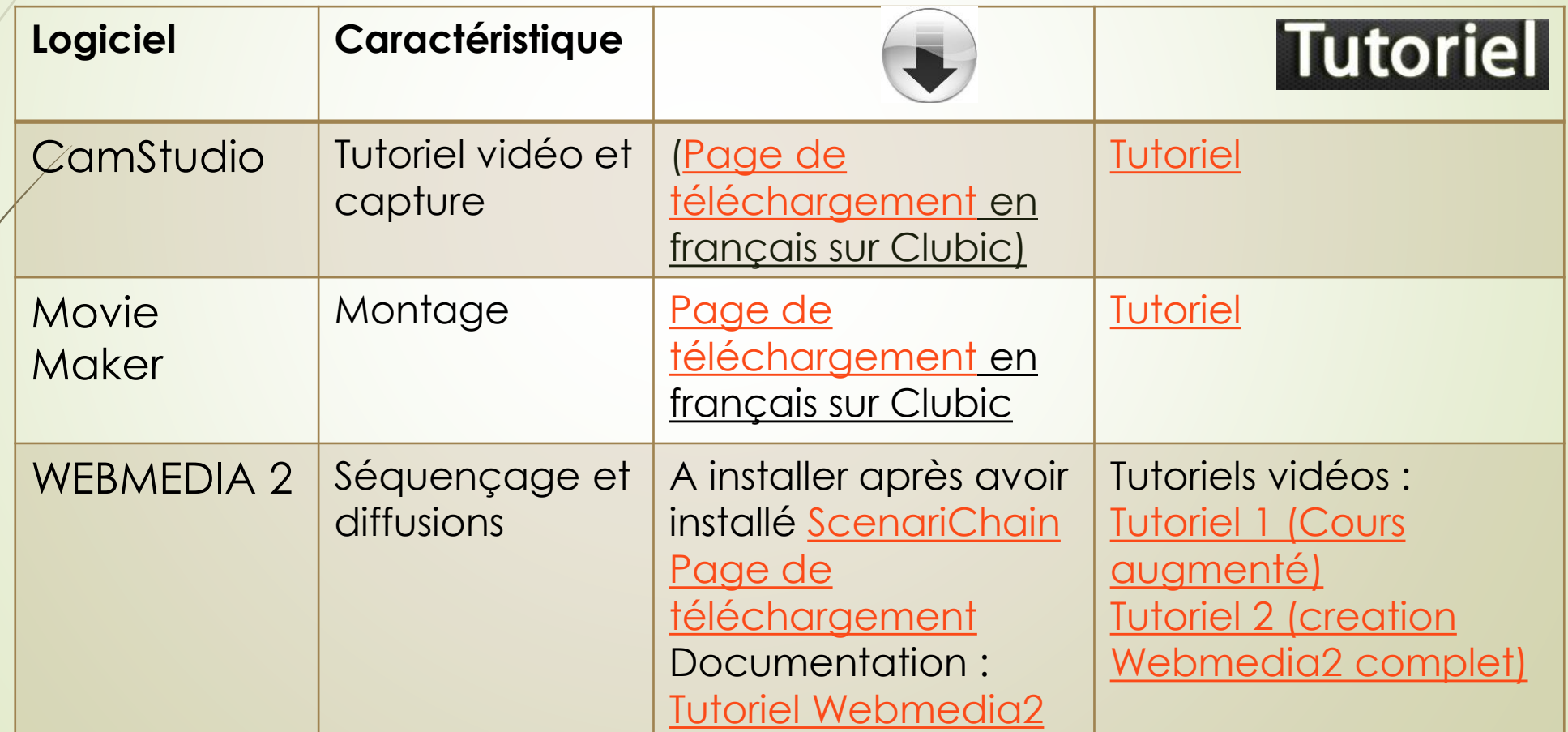

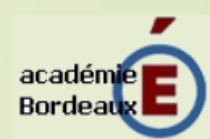

### Outils payants Les outils

Permettent la création « beau rendu », un à deux logiciels sont à utiliser

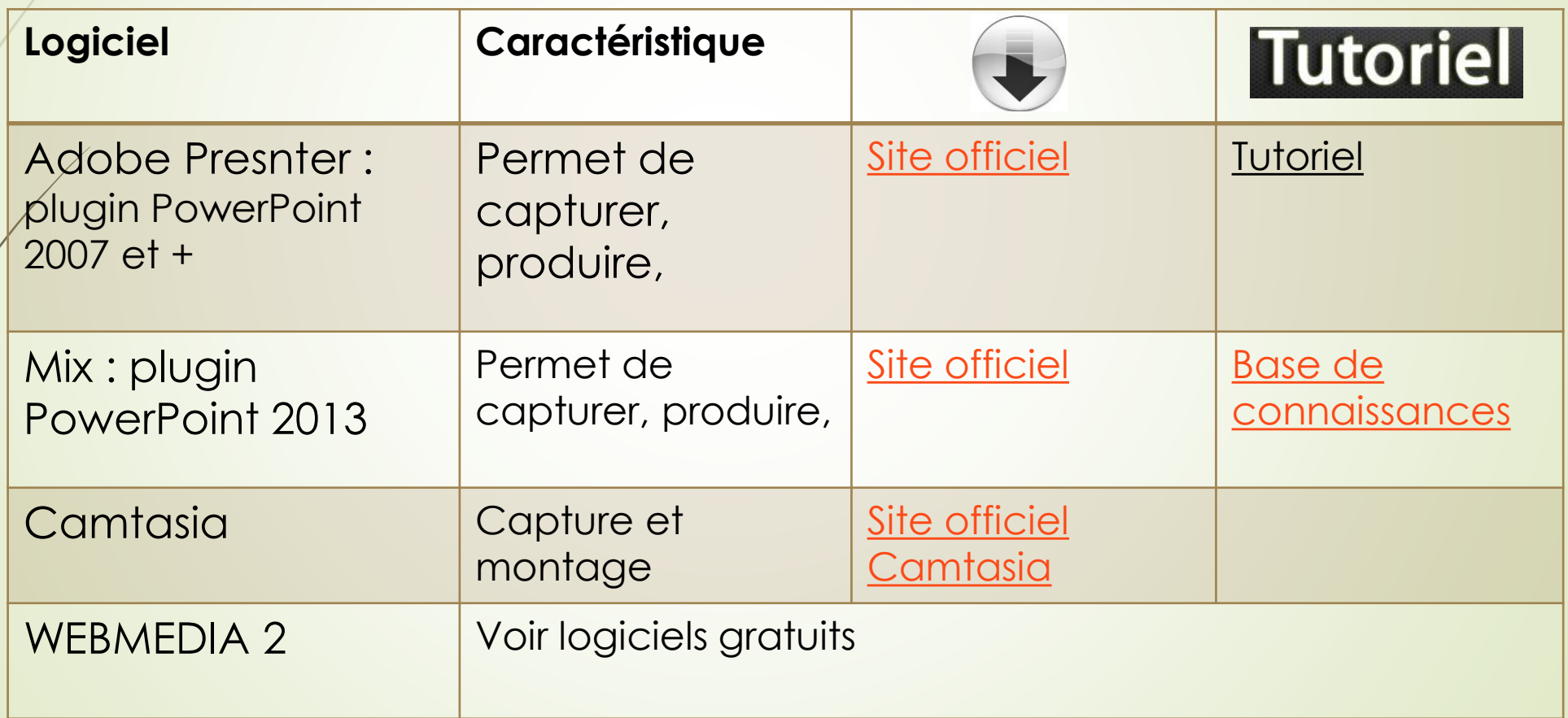

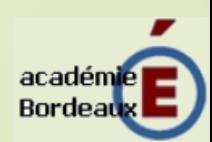

## Autres logiciels

#### Sons

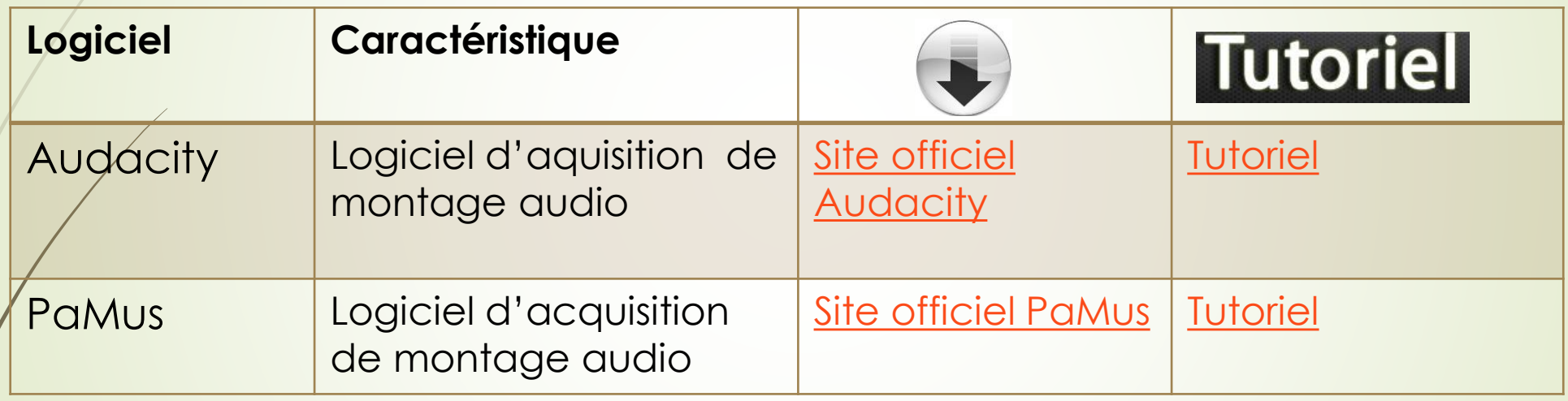

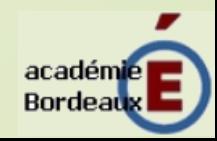

## Diffusion

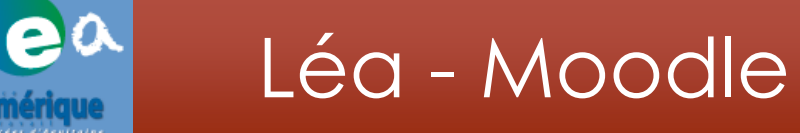

- •[Accès ENt](http://accueil-lea.aquitaine.fr/) LéA
- •[Site ressource plateforme Moodle](https://blogacabdx.ac-bordeaux.fr/entlea/)

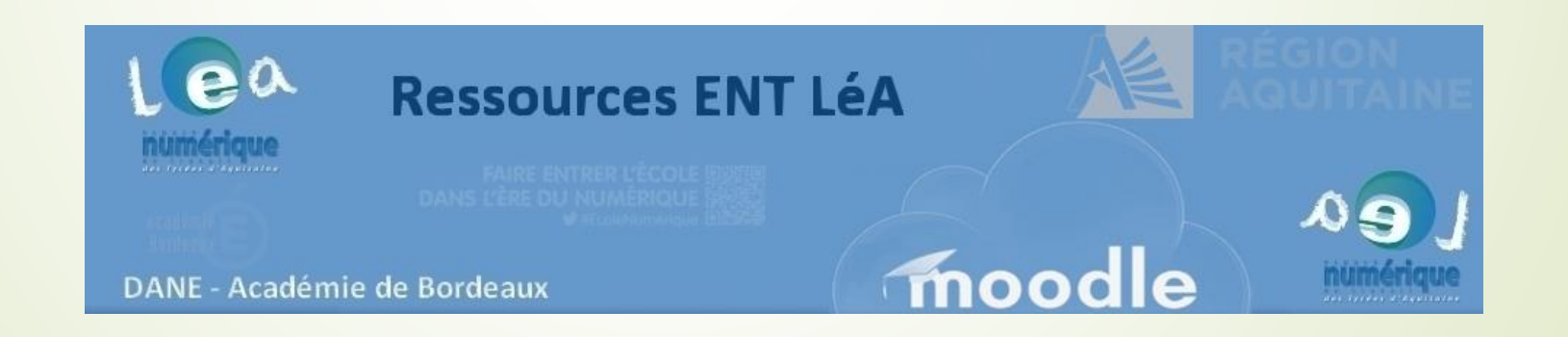

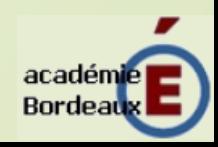

## Plugins diaporama

Office Mix : **Office 2013 - Office 365 (intégration gratuite)**

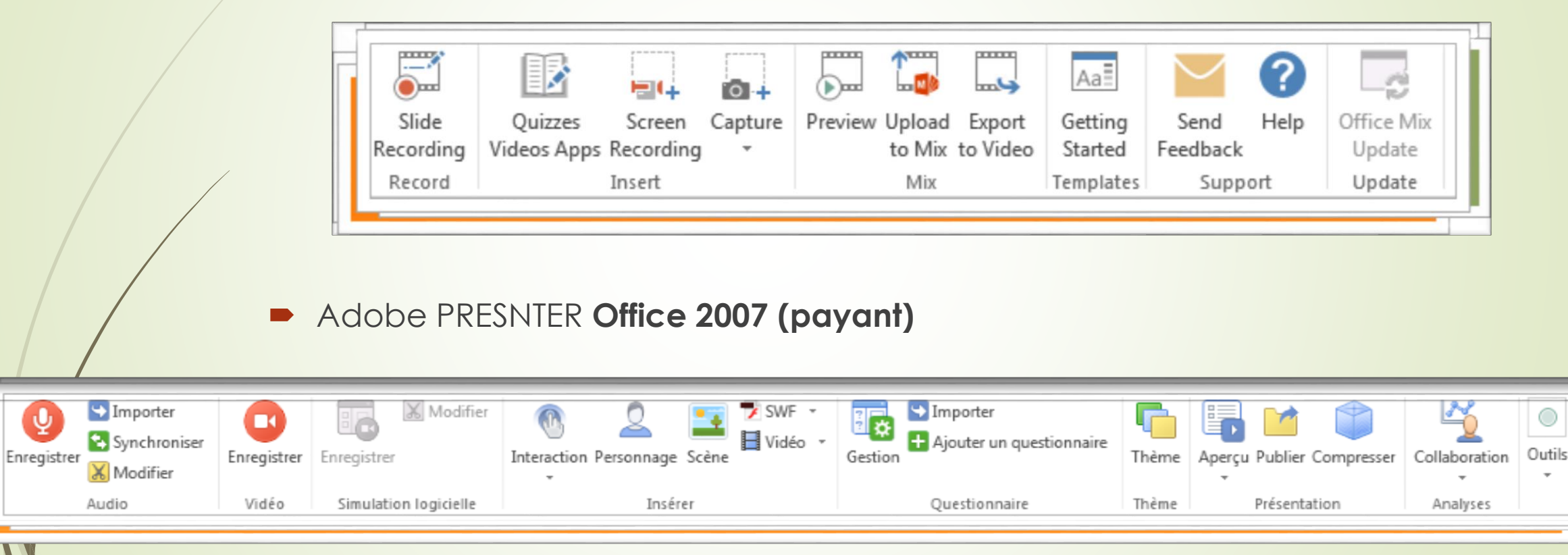

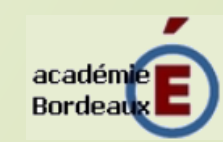